## **YEAR PLAN 2018 - 2019**

#### **Grade IV COMPUTER APPLICATIONS**

The academic year is divided into **two** sessions

**Session One**: June 2018 to October 2018

**Session Two**: November 2018 to March 2019

**Continuous assessments**: July, August, December, January, February

**Summative Assessment I**: October 2018

**Summative Assessment II**: March 2019

AIM: To navigate the students effortlessly through the 'Learning by Doing' process and motivate them to explore, analyze and synthesize knowledge over computers in an effective manner.

**SPECIFIC LEARNING OBJECTIVE:** Learn to acquire knowledge and skills of using technology to accomplish tasks, communicate and facilitate activities in and outside school.

## **OBJECTIVES:**

- To understand the difference between the terms data and information.
- To learn to customize the windows setup.
- To learn the art of text editing using MS Word.
- To learn the terminologies related to Internet Network.
- To learn how to create a presentation using MS PowerPoint.
- To learn the breakup of a task into simple steps.

#### **Session One: June 2017 to October 2017**

# **Projects/ Field trips: To create a School Day invite using MS Word.**

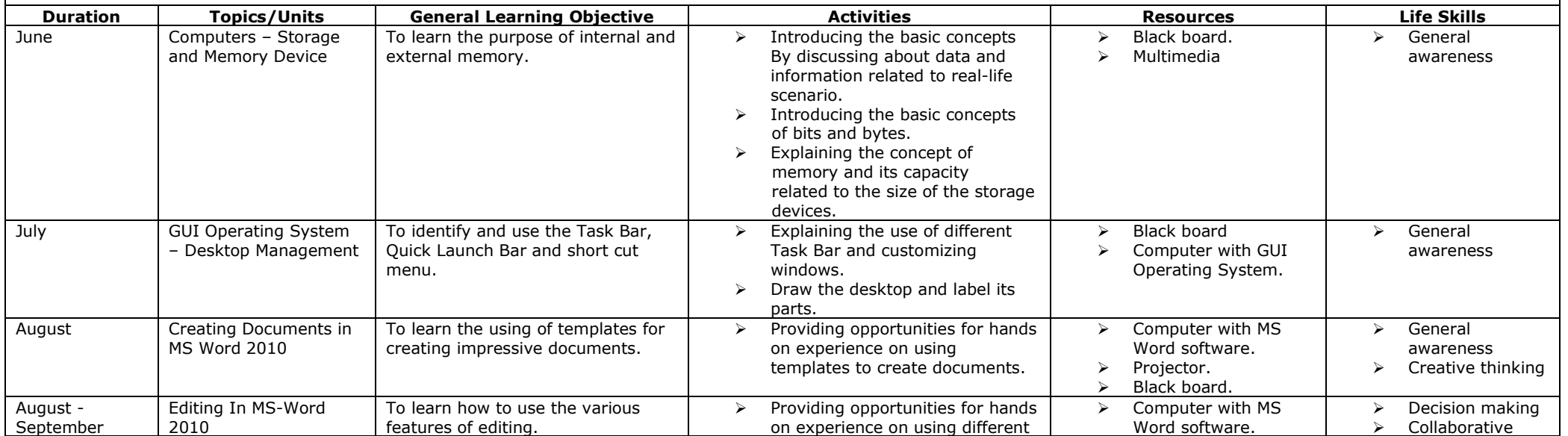

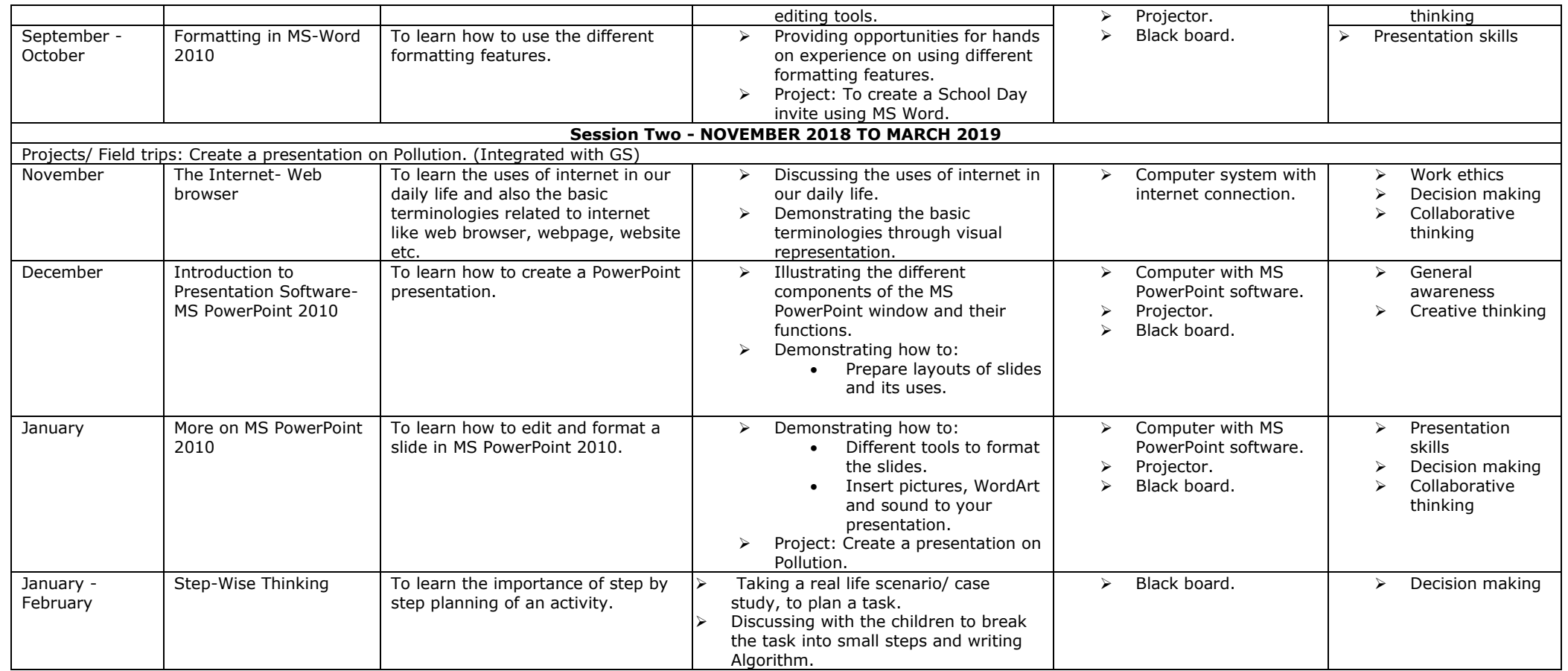

Web Reference:

[www.computerkids.com](http://www.computerkids.com/)

[www.tutorialspoint.com](http://www.tutorialspoint.com/)

[www.gcflearnfree.org](http://www.gcflearnfree.org/)